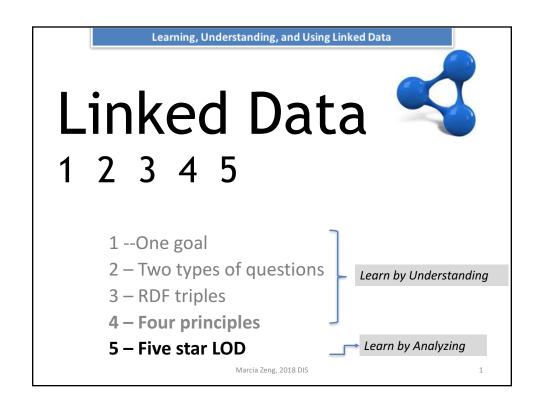

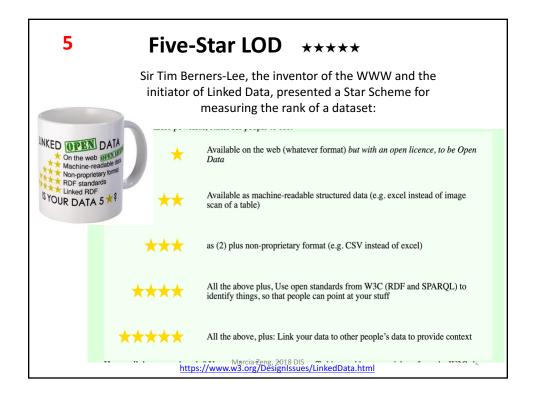

### Learn by Analyzing

# Cases: Using LOD in the LAMs\*

- 1. Special Collections, Archives
  - a. Linked Jazz
  - b. Online Coins of the Roman Empire (OCRE)
- 2. Bibliographic data
  - a. WorldCat
  - b. The British National Bibliography (BNB)
- 3. Knowledge organization systems (KOS)
  - thesauri, name authorities, and others
  - a. FAST
  - b. Getty Vocabs
- 4. Digital Scholarships
  - VIVO based Scholars @ Cornell

\*LAMs = Libraries, archives, and museums

Marcia Zeng, 2018 DIS

3

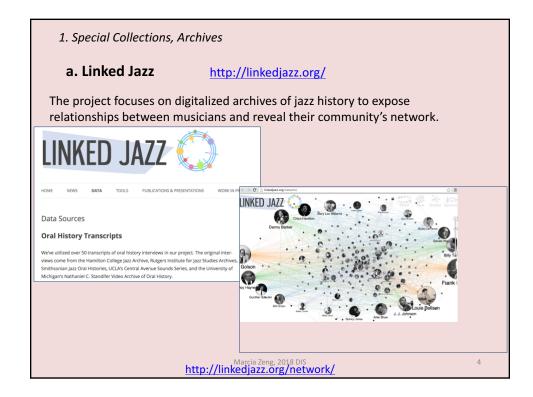

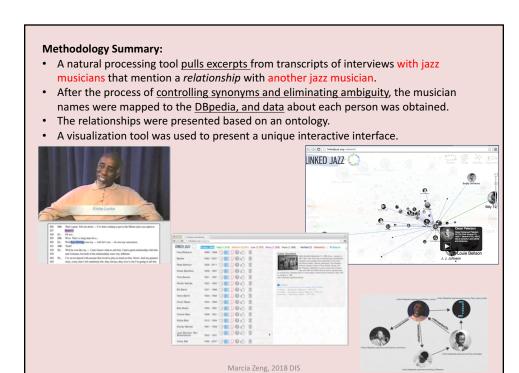

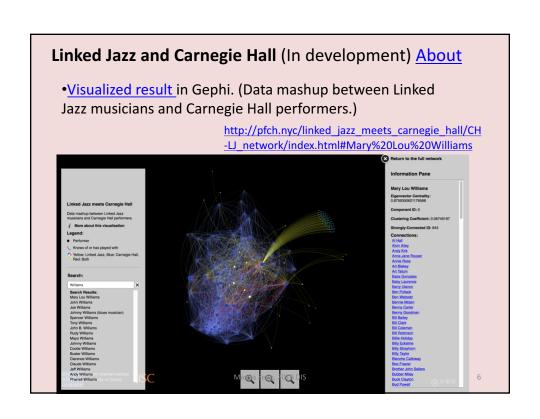

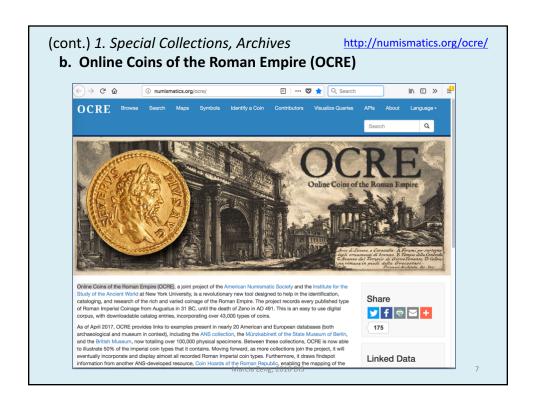

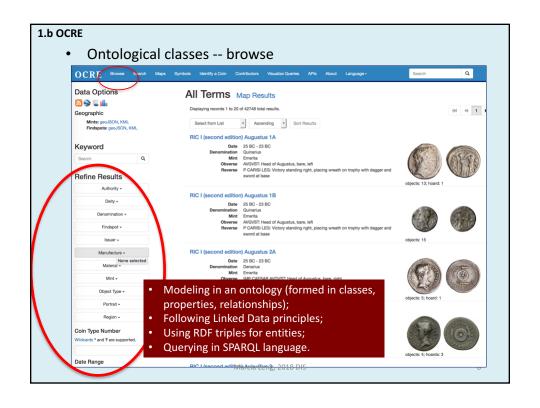

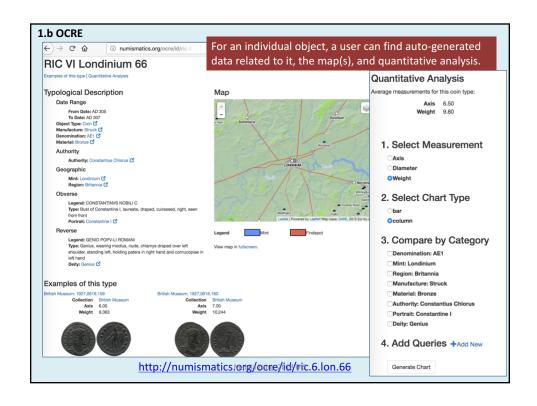

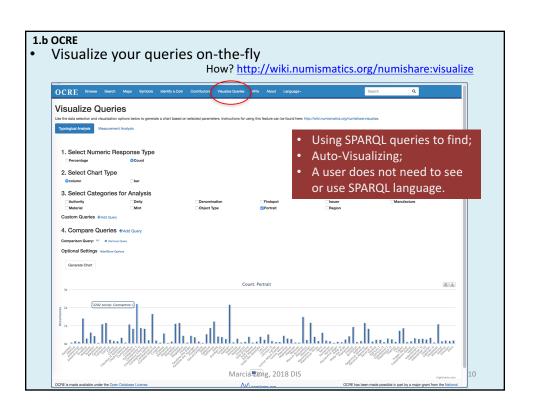

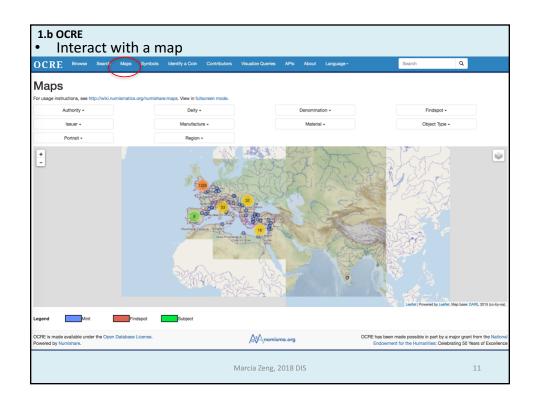

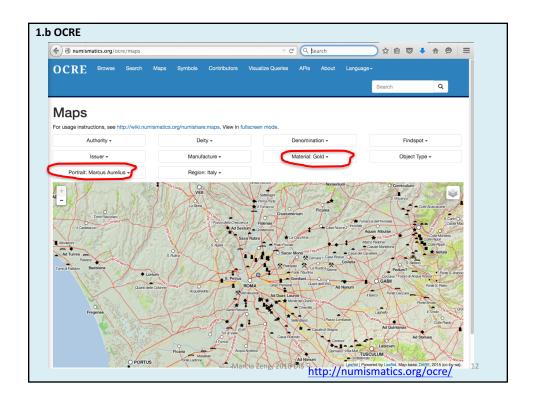

Online Coins of the Roman Empire (OCRE)

## For more information

 Webinar: Ethan Gruber: From 0 to 60 on SPARQL queries in 50 minutes, May 13, 2015

Watch the YouTube: <a href="https://www.youtube.com/watch?v=3YhG5QQmhvU">https://www.youtube.com/watch?v=3YhG5QQmhvU</a>

- Ethan Gruber's webpage <a href="http://numismatics.org/ethangruber/">http://numismatics.org/ethangruber/</a>
  - Where you can connect to his Github, <a href="https://github.com/ewg118">https://github.com/ewg118</a>
  - SPARQL queries <a href="https://gist.github.com/ewg118">https://gist.github.com/ewg118</a>
- A Final report submitted to the funder, NEH, 2017
  - http://www.dayofarchaeology.com/final-report-to-theneh-for-online-coins-of-the-roman-empire/

Marcia Zeng, 2018 DIS

13

Learn by Analyzing

# Cases: Using LOD in the LAMs\*

- 1. Special Collections, Archives
  - a. Linked Jazz
  - b. Online Coins of the Roman Empire (OCRE)
- 2. Bibliographic data
  - a. WorldCat
  - b. The British National Bibliography (BNB)
- 3. Knowledge organization systems (KOS) thesauri, name authorities, and other
  - a. FAST
  - b. Getty Vocabs
- 4. Digital Scholarships
  - VIVO based Scholars @ Cornell

Marcia Zeng, 2014M = Libraries, archives, and museums

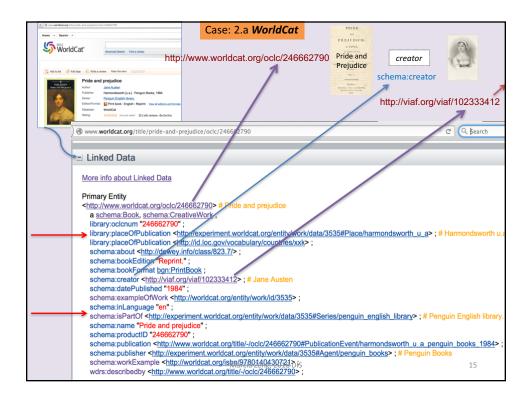

#### Case 2.b The British National Bibliography (BNB)

-- uses its own ontology

#### About:

- The British Library is the national library of the UK and is responsible for distributing metadata describing its collections and recording UK publishing output in the British National Bibliography (BNB) <a href="https://bnb.data.bl.uk">https://bnb.data.bl.uk</a>.
- In 2011, the British Library began publishing a LOD version of the BNB as part of its open metadata strategy. The move to LOD BNB proved influential among the library community in moving the Linked Data 'debate' from theory to practice.
- The LOD BNB has continued to evolve with regular monthly updates, the inclusion
  of new links (e.g. to the ISNI) and content (e.g. serials).

### Try:

- Go to its Flint Sparql Endpoint at: http://bnb.data.bl.uk/flint-sparq
- · Use the sample queries to see examples.
- Try to form your own queries and get different datasets.

#### Read:

How to get the bulk download <a href="http://www.bl.uk/bibliographic/download.html">http://www.bl.uk/bibliographic/download.html</a>

Marcia Zeng, 2018 DIS

16

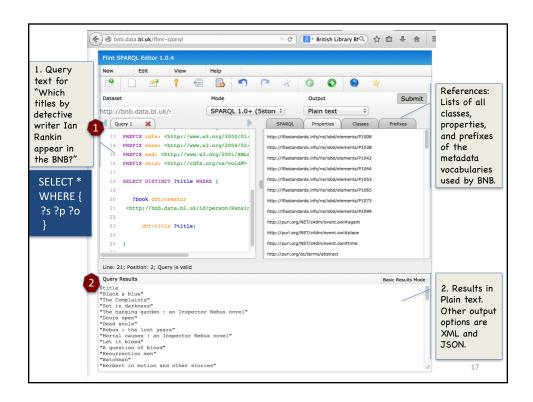

Cases: Using LOD in the LAMs\*

1. Special Collections, Archives
a. Linked Jazz
b. Online Coins of the Roman Empire (OCRE)

2. Bibliographic data
- WorldCat

3. Knowledge organization systems (KOS)
- thesauri, name authorities, and other
a. FAST
b. Getty Vocabs

4. Digital Scholarships
- VIVO based - Scholars @ Cornell

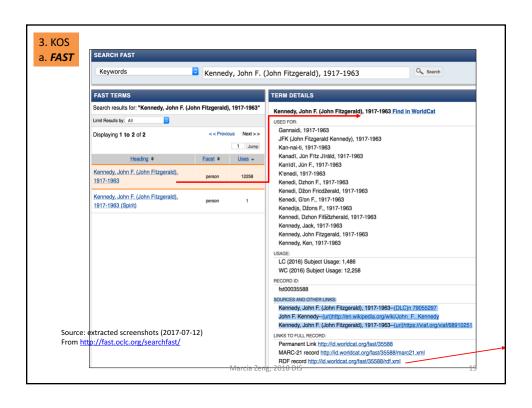

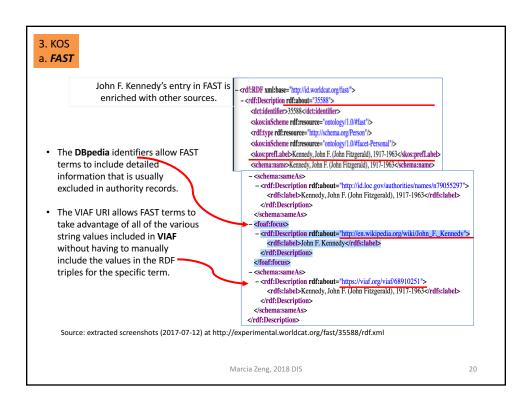

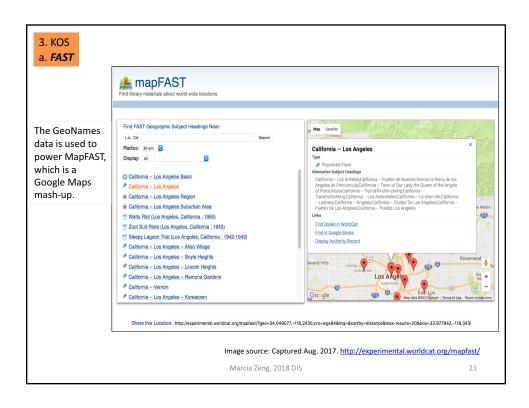

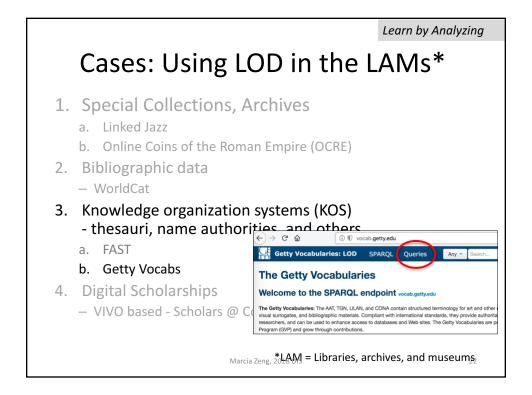

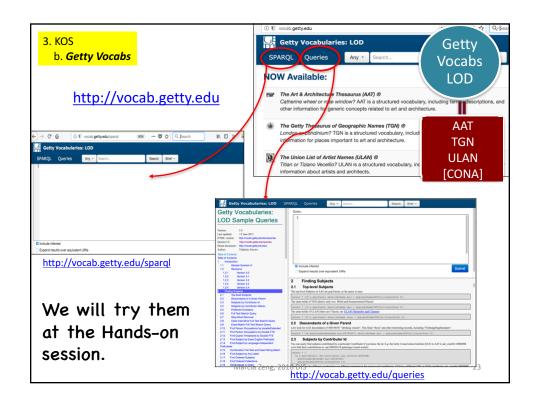

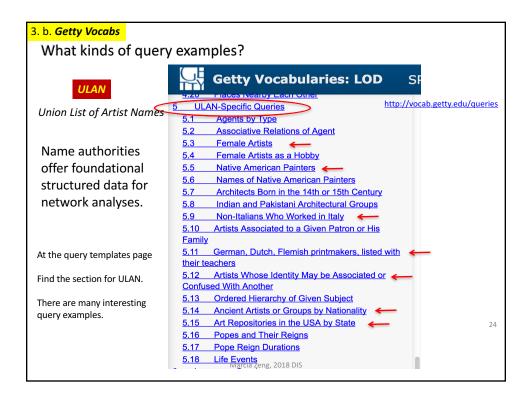

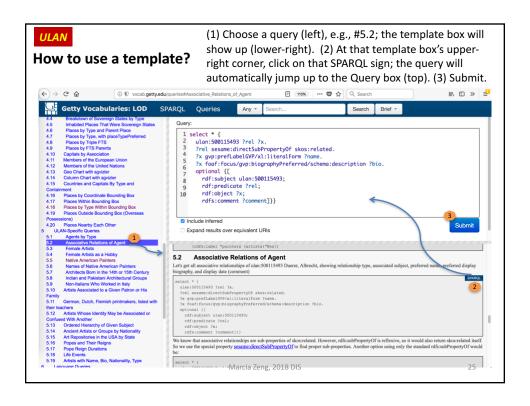

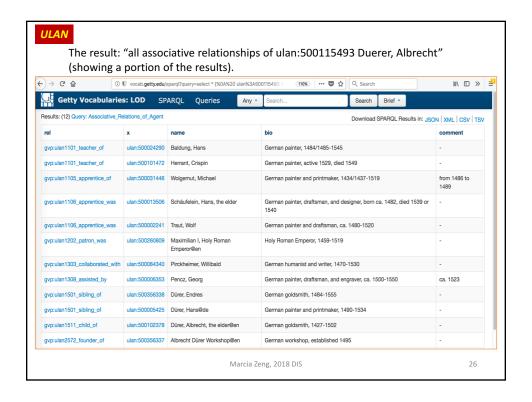

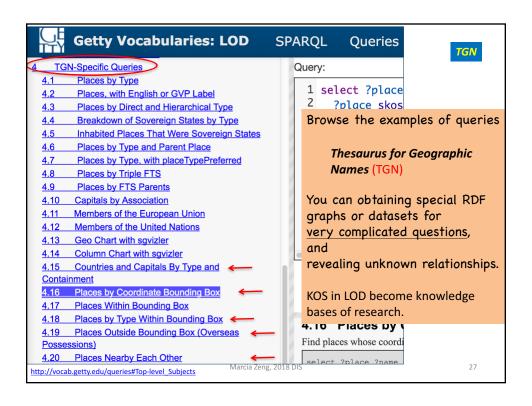

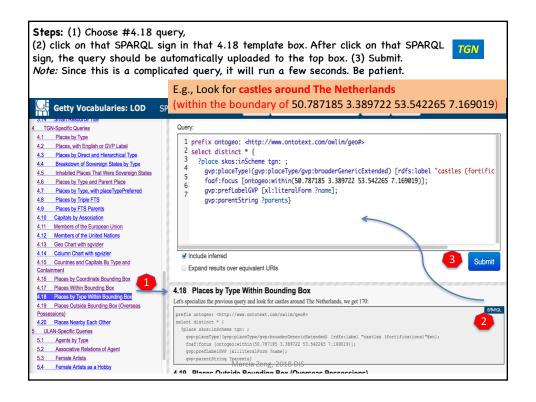

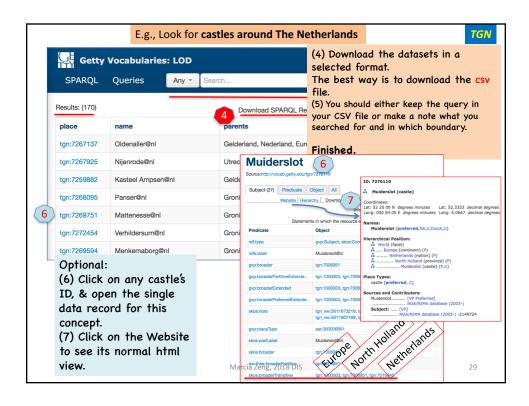

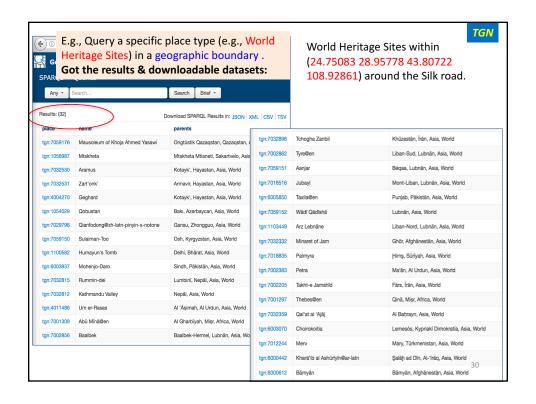

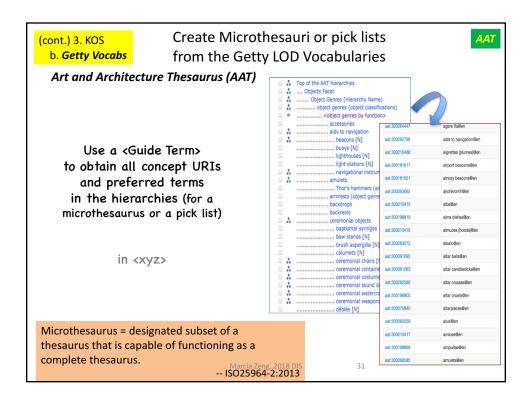

Learn by Analyzing

# Cases: Using LOD in the LAMs\*

- 1. Special Collections, Archives
  - a. Linked Jazz
  - b. Online Coins of the Roman Empire (OCRE)
- 2. Bibliographic data
  - WorldCat
- 3. Knowledge organization systems (KOS) thesauri, name authorities, and other
  - a. FAST
  - b. Getty Vocabs
- 4. Digital Scholarships
  - VIVO based Scholars @ Cornell

Marcia Zeng, 2014M = Libraries, archives, and museums

## Scholars @ Cornell

https://scholars.cornell.edu/

Scholars@Cornell offers integrated and individualized profiles about:

- faculty,
- institute units, research domains,
- collaborating networks, and
- academic outcomes.

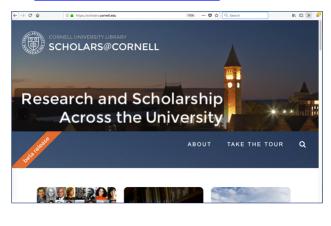

Marcia Zeng, 2018 DIS

33

### E.g., Choose one faculty member or researcher

For example, when looking for an information science researcher, I found a professor, Susan R. Fussell.

- What does this profile tell us about this person?
- How are things connected?
  - "Co-Authors"
    "Co-Investigators"

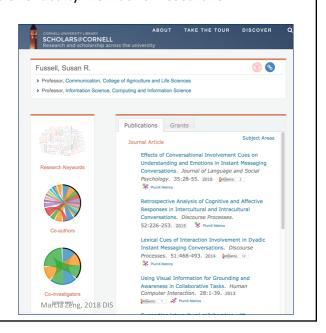

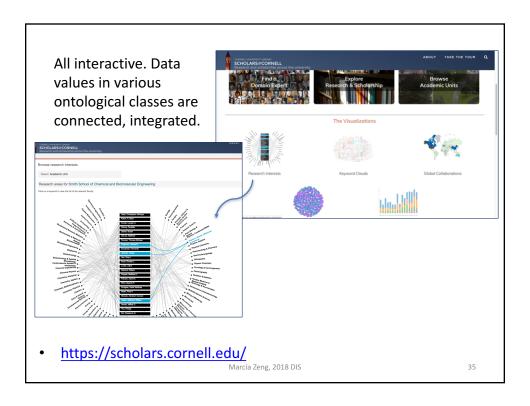

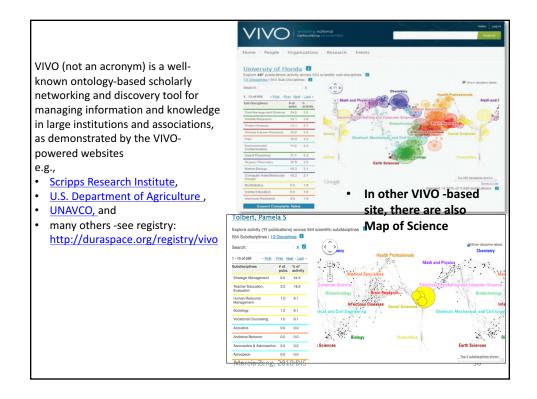

# Summary

### The changing concepts

- •(seeing from the content)
  - From "Web of Documents" to "Web of Data"
  - From linking strings to linking things
  - From <u>digitization</u> to <u>datalization</u>
- •(seeing from the results)
  - From "On the Web" to "Of the Web"

Marcia Zeng, 2018 DIS

37

### What is Linked Data?

- -- is a term used to describe a method of exposing, sharing, and connecting data on the Web using URIs and RDF
- --is about:
  - using the Web to connect related data that was not previously linked,
  - using the Web to lower the barriers to linking data currently linked using other methods. [1]

[1] http://linkeddata.org/

Marcia Zeng, 2018 DIS

88